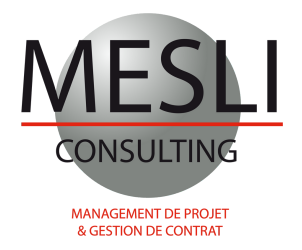

# **Formation MS PROJECT**

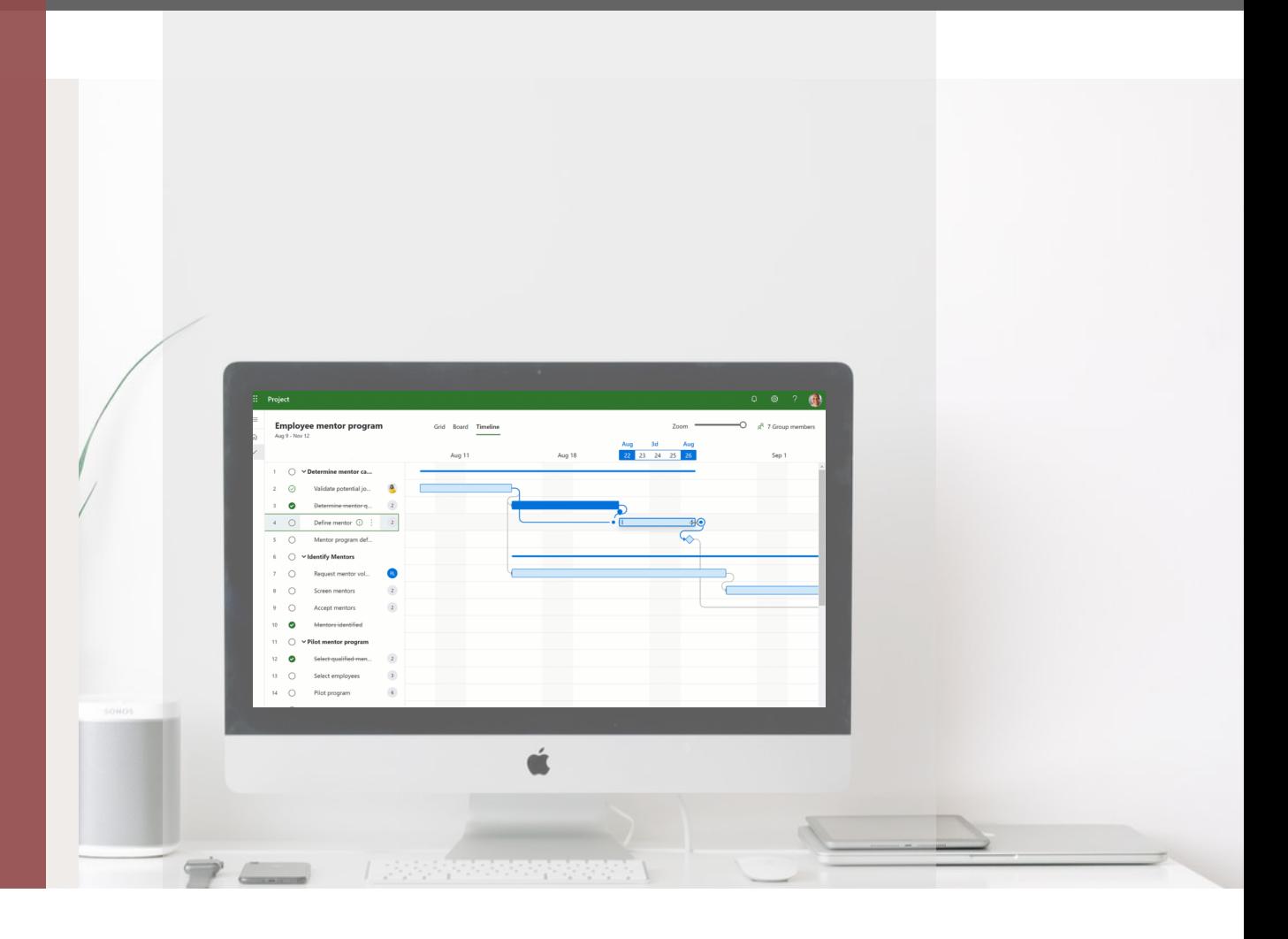

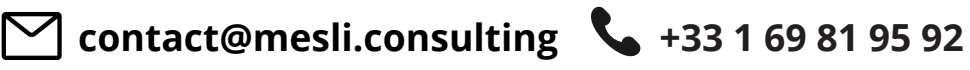

# **www.mesli-consulting.com**

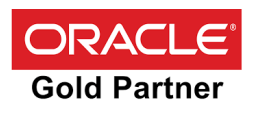

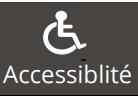

36 rue Victor Basch 91300 Massy Accessiblité ORGANISME DE FORMATION ENREGISTRÉ SOUS LE N°11 91 06522 91

# **Formation MS PROJECT**

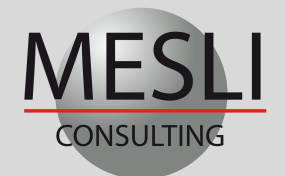

# $\bullet$  +33 1 69 81 95 92  $\bullet$  +33 1 69 81 95 92

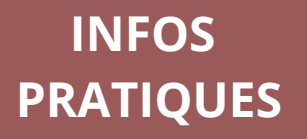

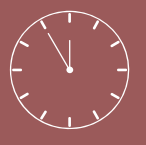

**Durée : 2 jours** (14 heures)

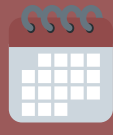

**Dates :** Nous contacter +33 1 69 81 95 92

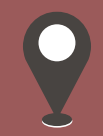

**Lieux :** Intra-entreprises Massy (91) En distanciel (Visioconférence)

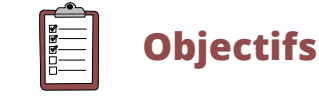

- Acquérir les fonctionnalités essentielles du progiciel MS Project
- Développer des méthodes de planification de projet
- Maîtriser les techniques de suivi de l'avancement
- Assister vos équipes sur l'un de vos projets

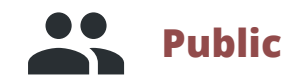

Cette formation s'adresse aux chefs de projets et toutes les personnes impliquées dans un projet de l'entreprise

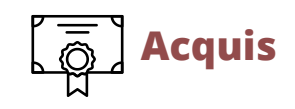

A l'issue de cette formation, chaque participant sera en mesure de planifier et piloter un projet avec l'outil MS Project

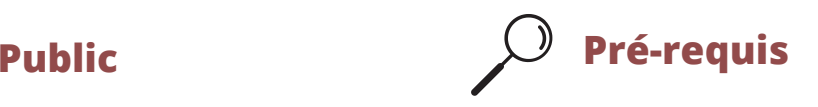

Les fondamentaux de la gestion de projet

# **Méthodes mobilisées SSSsSSupport pédagogique**

- Chaque stagiaire se verra attribuer un PC avec l'application MS Project
- Tous les participants se verront remettre des supports pédagogiques en fin de formation
- Cette formation comprend une partie théorique ainsi qu'une étude de cas. La formation comportera des échanges et mises en situation

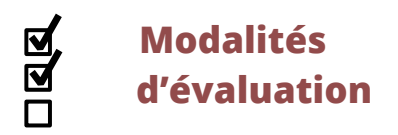

Évaluations des acquis via exercices de mises en situation, auto-évaluation et attestation de fin de formation

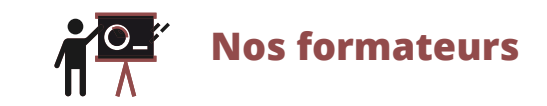

• Nos formations sont dispensées par des experts internationaux reconnus pour leurs compétences et leurs expertises dans l'analyse des risques et la gestion de projets complexes

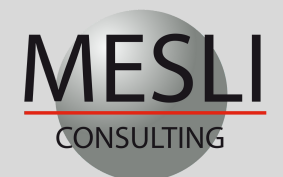

## $\leftarrow$  +33 1 69 81 95 92 contact@mesli.consulting

# **Introduction, structuration et création de projets sur MS Project**

#### **Introduction générale**

- Les Principes Fondamentaux du Management de projet
- Introduction à l'outil MS Project

#### **Structure des Projets sous MS Project**

- Définir la langue d'affichage des données
- Création d'un Projet
- Modification des informations et paramètres aux projets
- Les infos détaillées aux projets

#### **Structure du Projet**

- Créer le Work Breakdown Structure (WBS) de votre projet
- Paramétrage des niveaux hiérarchiques du WBS

#### **Calendriers**

- Paramétrer et configurer les calendriers
- Les différents types de calendriers
- Affecter les calendriers aux tâches

#### **Insertion des Tâches**

- Créer des tâches
- Détails des tâches
- Création des liens entre tâches
- Copier Coller des tâches

#### **Définition du Réseau**

- Définition des réseaux logiques –planning de PERT
- Définition des contraintes aux tâches
- Afficher les marges totales et les marges libres du planning

#### **Codification**

- Définir et créer des codes tâches
- Affectation d'un code à une tâche

#### **Mise en Forme des Données**

- Regrouper et trier vos données
- Filtrer les tâches par lot
- Filtrer les tâches critiques de votre projet
- Configuration des présentations
- Utilisation des raccourcis clavier afin d'optimiser la saisie des données

## **Affectation des Ressources et des Coûts pour le contrôle de votre projet avec MS Project**

#### **Compétences et Ressources**

- Définition des ressources du projet
- Détails des ressources
- Affectation des ressources aux tâches
- Définir les courbes des ressources
- Paramétrer l'histogramme des ressources et contrôle des charges

#### **Affectation des Coûts aux Tâches**

- Affectation des dépenses aux tâches
- Décomposition du budget du projet

#### **Optimisation du Planning**

- Analyse des chemins critiques du projet
- Analyse des ressources et des histogrammes par lot et en globalité
- Profil d'affectation des ressources

#### **Les Préférences Utilisateurs**

- Unité de temps de la planification
- Paramétrages des dates et des unités

#### **Affectation d'un Planning de Référence**

- Créer un planning de référence (Baseline)
- Visualiser les barres de référence dans le planning

#### **Exécution et Contrôle du Projet**

- Procédure d'avancement du planning
- Planifier votre projet avec MS Project
- Analyser les écarts avec MS Project
- Visualiser des ressources avec avancement réel

#### **Mise en page et Impression**

- Éditer et imprimer vos rapports de planification sous PDF
- Imprimer l'histogramme des ressources

#### **Importer et Exporter des Données**

- Exporter votre planning vers Excel
- Exporter votre planning au Format XML et MPP

# **Jour 1**

**Jour 2**